# Worldline

# **SNELSTARTGIDS – YOMOVA COUNTERTOP (ETHERNET)**

Gefeliciteerd met uw nieuwe YOMOVA PORTABLE betaalautomaat van Worldline! U ontvangt de betaalautomaat volledig gebruiksklaar. Het enige dat u hoeft te doen, is het aansluiten van de kabels. Hoe u dit en andere basishandelingen verricht, kunt u nalezen in deze snelstartgids.

Een uitgebreidere gebruikershandleiding met meer uitleg is beschikbaar op onze website: **www.pinnen.nl** ► klantenservice ► handleidingen ► YOMOVA

#### **1. INHOUD DOOS**

- 1 x YOMOVA® Countertop betaalautomaat
- $1 \times$  YOMOVA<sup>®</sup> Adapter (zwart)
- 1 x YOMOVA® Ethernetkabel (wit)
- $\bullet$  1 x Ethernet koppelstuk (enkel nodig voor verlengen YOMOVA® Ethernetkabel)
- $\bullet$  2 x Printerrol (1 x los en 1 x in printercompartiment)
- $\bullet$  1 x Snelstartgids

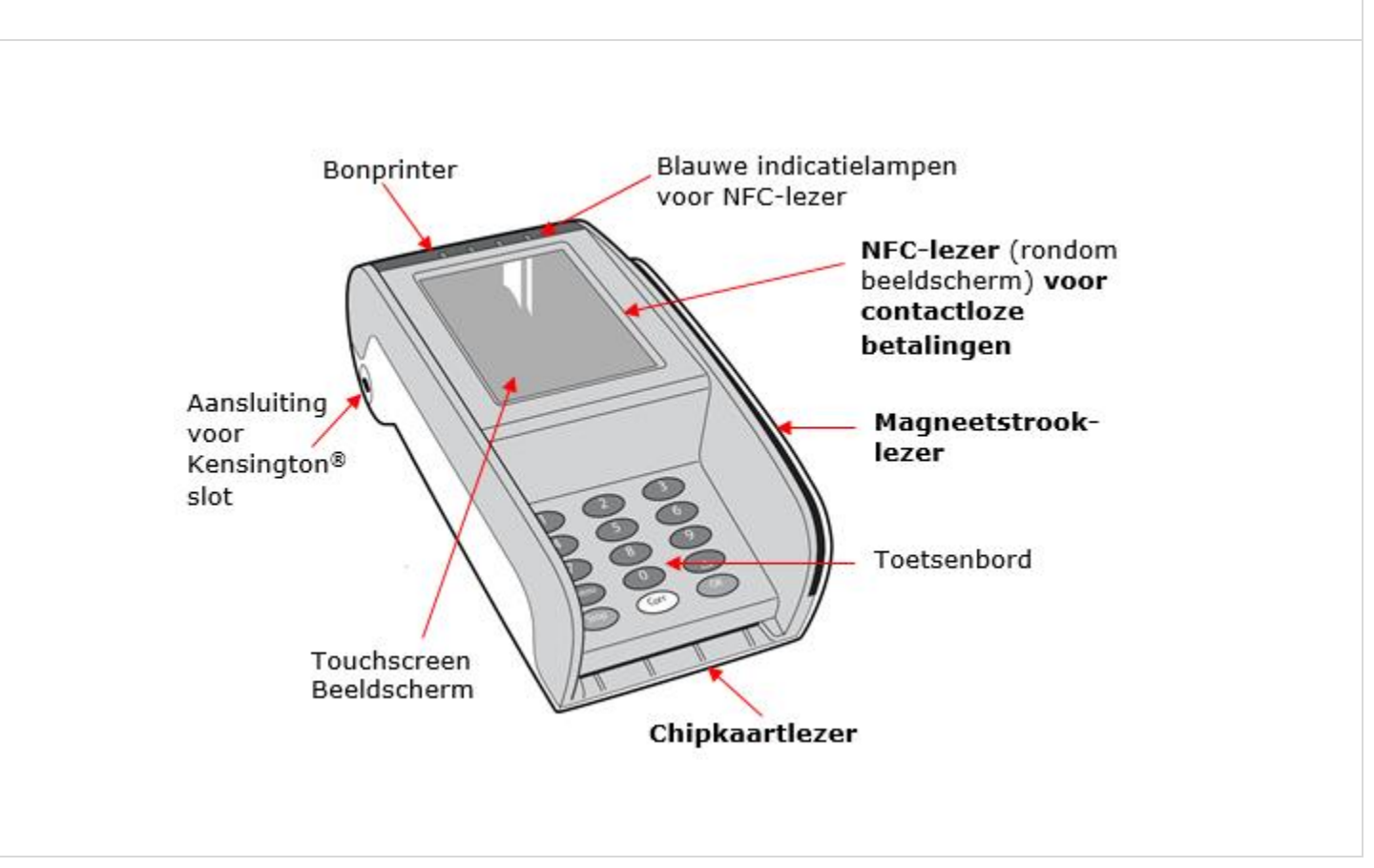

# **2. INSTALLATIE**

#### STAP 1. **Verwijder klep**

- Aan de onderzijde van de betaalautomaat vindt u een klep met twee vergrendelingen.
- Druk de twee vergrendelingen tegelijkertijd in en verwijder de klep.

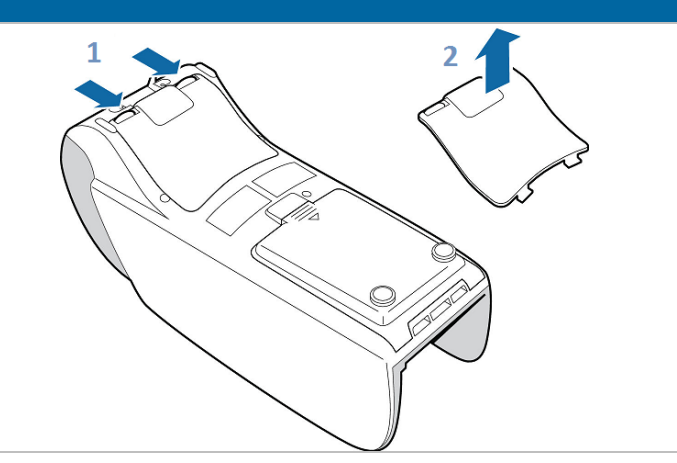

#### STAP 2A. **Aansluiten ethernetkabel**

- Plaats de meegeleverde witte **ethernetkabel** op **poort 1 (COM)**.
- Plaats het andere uiteinde van de ethernetkabel in een vrije poort van uw internet-router, hub of switch.

*Noot: Indien de meegeleverde ethernet kabel van 2 meter niet toereikend is, kan deze met behulp van het bijgeleverde koppelblokje en een standaard CAT5 UTP (ethernet) kabel verlengd worden.*

## STAP 2B. **Aansluiten adapter**

- Plaats de zwarte **adapterkabel** (met de ronde connector) op **poort 2**.
- Steek de stekker van de adapter in het stopcontact.

*LET OP: De automaat gaat nu opstarten. Wacht geduldig tot de automaat volledig is opgestart. Na de opstart ziet u de melding "UW KAART AUB" in het beeldscherm.*

## STAP 3. **Sluiten klep**

 Plaats de klep terug op het compartiment en druk deze voorzichtig vast totdat de twee vergrendelingen vastklikken.

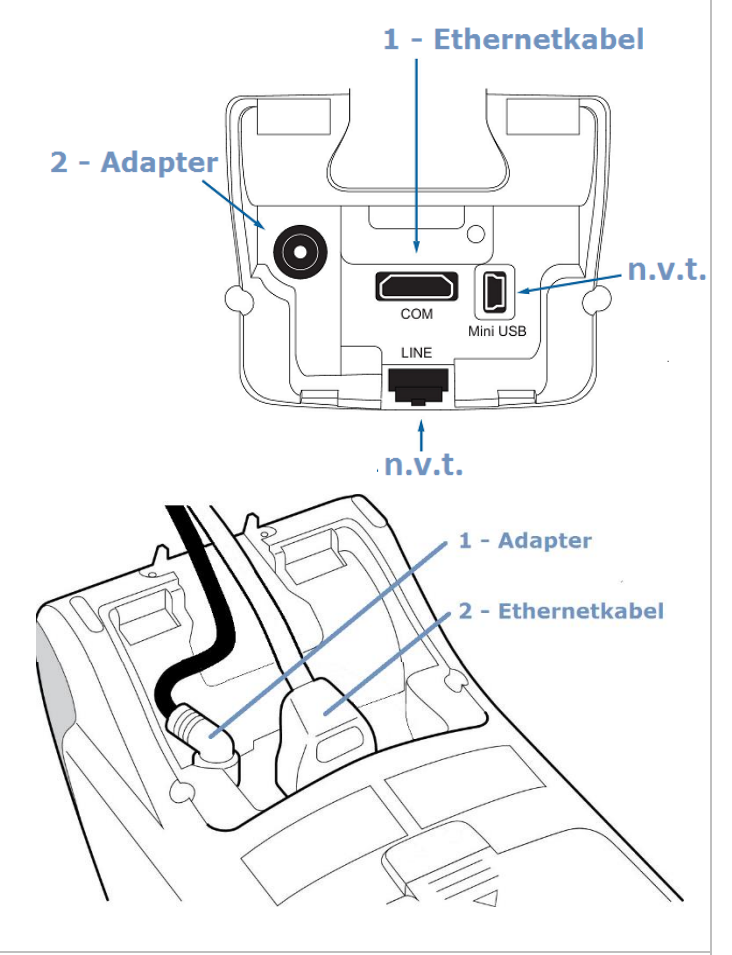

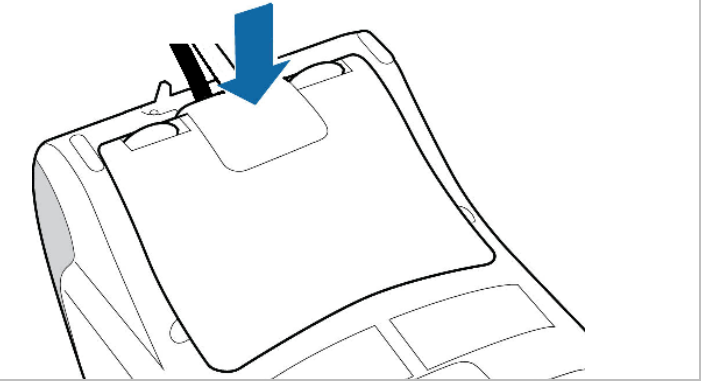

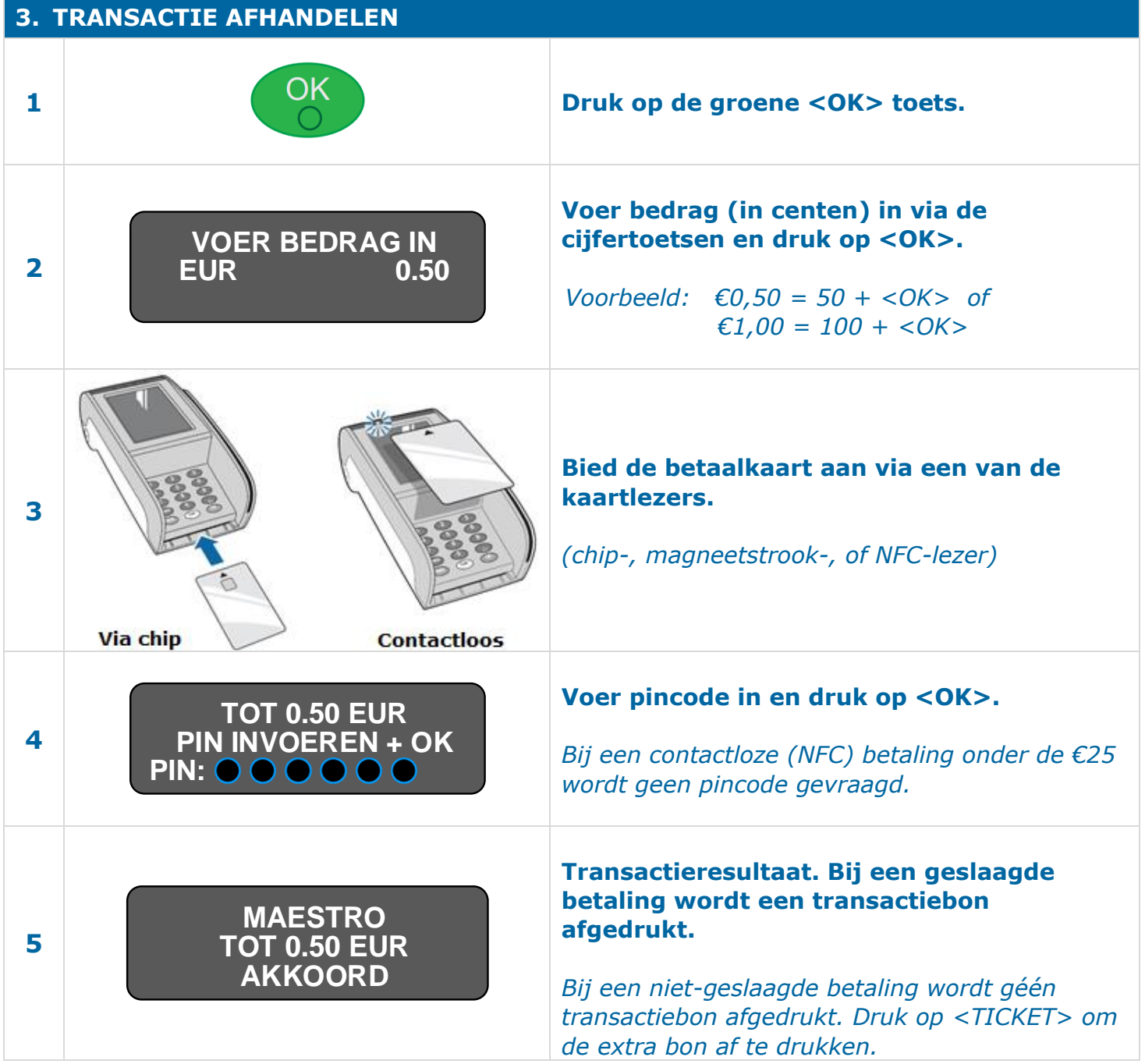

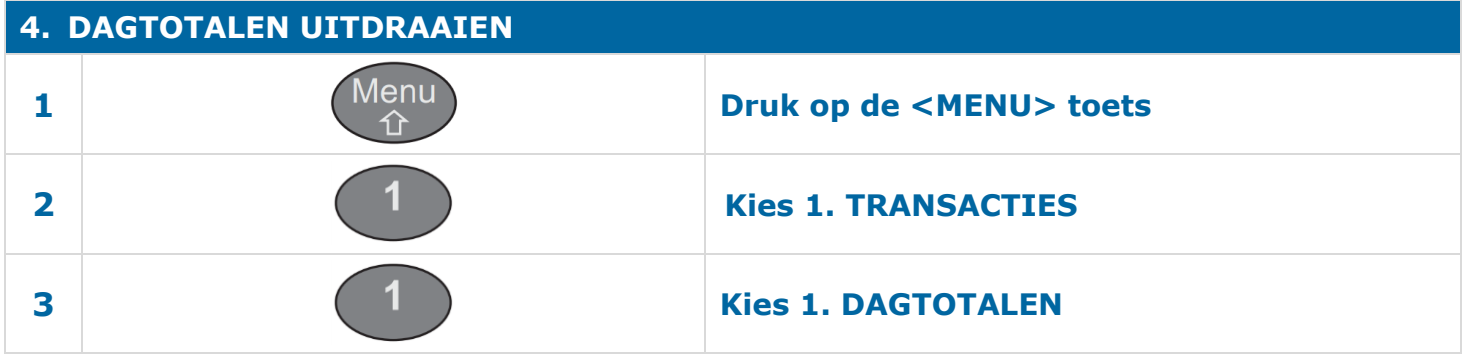

## **5. BEGINSCHERM**

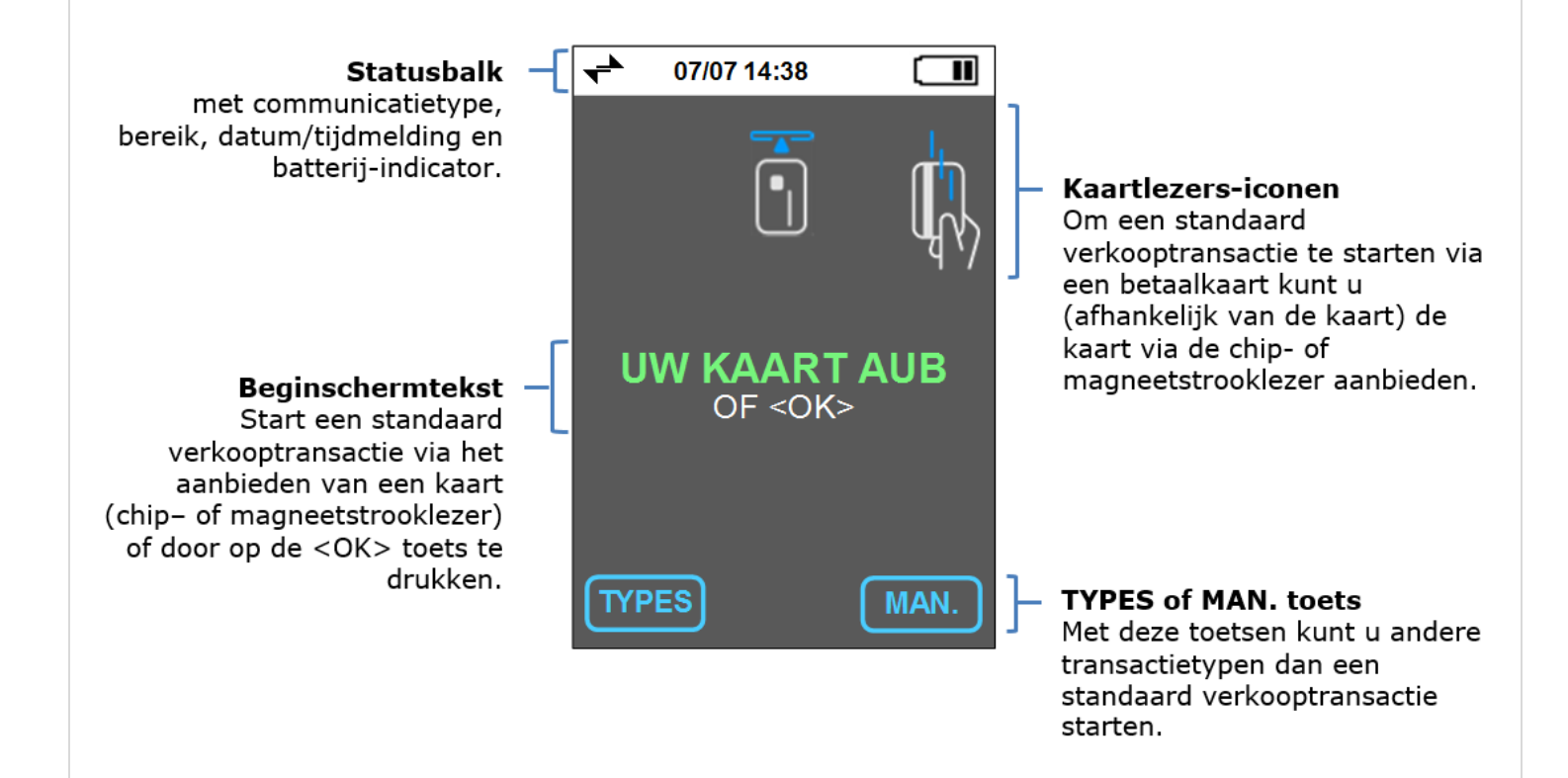

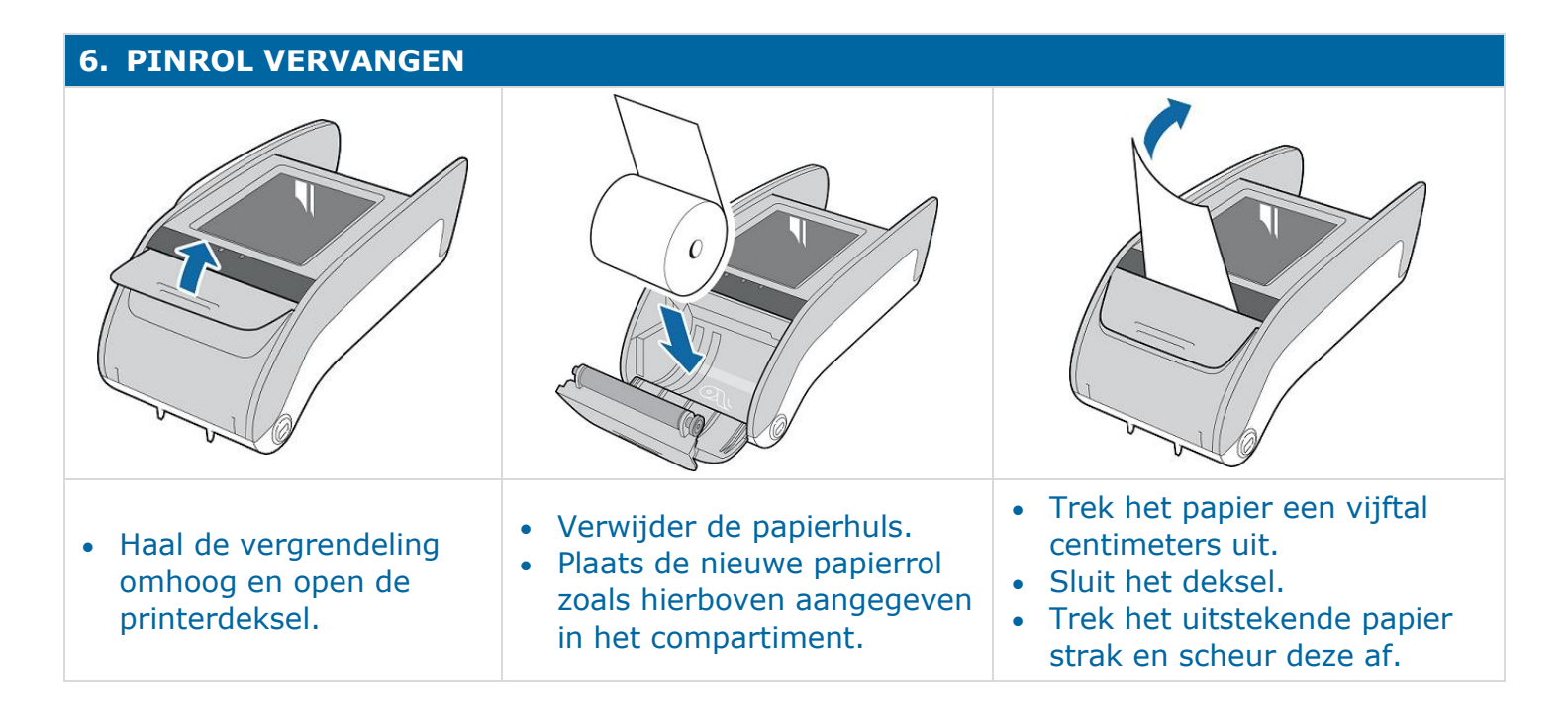

#### **Bel voor technische ondersteuning met onze Helpdesk via:**

#### **0900 – 22 65 797**

maandag t/m vrijdag van 08.00 tot 20.00 uur zaterdag en zondag van 08.30 tot 17.00 uur